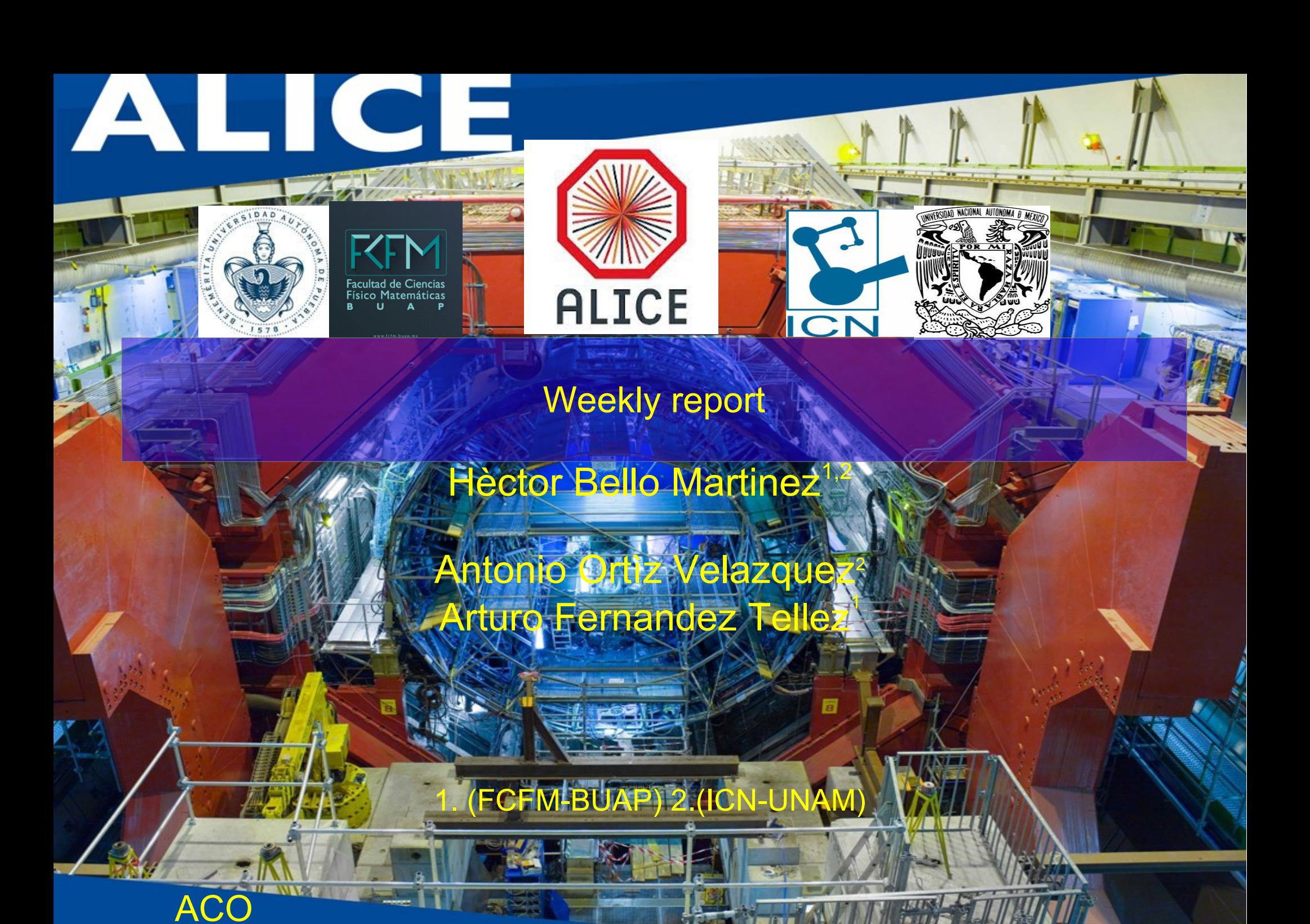

3 de septiembre 2016

meeting

# **Outline**

- procceding DpyC in Arxiv to appear this Monday
- I obtain plots for Eta, phi, Pt efficiency, dcaxy, dcaz for DATA ESD/ MC ESD comparison for: --ITSTPC2011 track cuts --TPC Only track cuts --TPC Only+TPC refit track cuts
	- --HYBRID track cuts
- Some visualizations with So

#### **Analysis and run selection**

Software: Aliroot: v 5 - 07 - 20 Aliphysics: v AN - 20160204 Event shape classes: (PWGLF/SPECTRA/Spherocity) Analysis macros: AddTransverseEventShapeTask.C AliAnaTransverseEventShapeTask.cxx AliAnaTransverseEventShapeTask.h

LHC15f pass2: (44.6 mill of evts) (after all ev selection) LHC15g3a3 Monash Tune (43.2 mill of evts) (after all ev selection) good runs\*: 226500, 226495, 226483, 226476, 226472, 226468, 226466, 226452, 226445, 226444, 226225, 226220, 226170, 226062, 225768, 225766, 225763, 225762, 225757, 225753, 225719, 225717, 225716, 225710, 225709, 225708, 225707, 225705, 225587, 225586, 225579, 225578, 225576, 225322, 225315, 225314, 225313, 225310, 225309, 225307, 225305, 225106, 225052, 225051, 225050, 225043, 225041, 225037, 225035, 225031, 225026

(\*) http://twiki.cern.ch/twiki/bin/viewauth/ALICE/PWGLF13TeVanalysis

### Event, track and physics selection

#### **Event Selection**

**Trigger: KINT7** Rejection of AliESDEvent:: IsIncompleteDAQ **Vertex selection SPD Pile-up rejection Background rejection** Multivertex Pile-up rejection low diagonal cut OFO & V0M applied Vertex conditions for 2015 data (NEW added) (this reduce the sample of evts) https://twiki.cern.ch/twiki/bin/view/ALICE/PWGPPEvSelRun2pp \*\*https://twiki.cern.ch/twiki/bin/view/ALICE/AliceHMTFCodeSnippets#Physics Selection

#### **Physics Selection**

- MinNCrossedRowsTPC = 120; \*
- MinRatioCrossedRowsOverFindableClustersTPC=0.8:
- $MaxFractionSharedTPCCluster = 0.4$ ;
- Maxchi2perTPCcl=4.;
- Max dcaz ITSTPC=2.0;
- SetDCAToVertex2D(kFALSE);
- SetRequireSigmaToVertex(kFALSE);
- RequireTPCRefit(kTRUE);
- RequireITSRefit(kTRUE);
- AcceptKinkDaughters(kFALSE);
- MaxDCAToVertexXYPtDep("0.0182+0.0350/pt^1.01"); \*
- SetMaxChi2TPCConstrainedGlobal(36.);

#### **Track selection taken for each analysis**

- So Analysis, Hybrid-track cuts for primary charged particles with
- |  $\eta$  |<0.8 and 0.15<p<sub>-</sub><10 GeV/c. •  $< p_{\tau}$ > Analysis, Golden-track cuts

with  $|\eta|$  < 0.8 and 0.15 < p<sub>r</sub> < 10 GeV/c.

- Multiplicity:
	- Reference multiplicity selection with  $|\eta|$  < 0.8

Hèctor Bello Martine2M percentil selection

### To study MC/DATA dependence for different cuts: ITSTPC2011 golden DATA vs MC

### ITSTPC2011 golden

AliAnalysisFilter\* trackFilterGolden = new AliAnalysisFilter("trackFilter");

 AliESDtrackCuts\* esdTrackCuts = new AliESDtrackCuts("AliESDtrackCuts"); esdTrackCuts->SetRequireTPCRefit(kTRUE); esdTrackCuts->SetAcceptKinkDaughters(kFALSE); esdTrackCuts->SetMinNCrossedRowsTPC(120); esdTrackCuts->SetMinRatioCrossedRowsOverFindableClustersTPC(0.8); esdTrackCuts->SetMaxChi2PerClusterTPC(4.0); esdTrackCuts->SetMaxFractionSharedTPCClusters(0.4); esdTrackCuts->SetRequireITSRefit(kTRUE); esdTrackCuts->SetClusterRequirementITS(AliESDtrackCuts::kSPD,AliESDtrackCuts::kAny); esdTrackCuts->SetMaxChi2PerClusterITS(36.); esdTrackCuts->SetDCAToVertex2D(kFALSE); esdTrackCuts->SetRequireSigmaToVertex(kFALSE); esdTrackCuts->SetMaxDCAToVertexZ(2.0); esdTrackCuts->SetMaxDCAToVertexXYPtDep("0.0182+0.0350/pt^1.01"); esdTrackCuts->SetMaxChi2TPCConstrainedGlobal(36.); trackFilterGolden->AddCuts(esdTrackCuts);

#### To study MC/DATA dependence for different cuts: TPC Only DATA vs MC

TPC Only cuts AliAnalysisFilter\* trackFilterTPCOnly = new AliAnalysisFilter("trackFilter"); AliESDtrackCuts\* esdTrackCuts = new AliESDtrackCuts("AliESDtrackCuts"); esdTrackCuts->SetAcceptKinkDaughters(kFALSE); esdTrackCuts->SetMinNClustersTPC(70); esdTrackCuts->SetMaxChi2PerClusterTPC(4); esdTrackCuts->SetDCAToVertex2D(kTRUE); esdTrackCuts->SetRequireSigmaToVertex(kFALSE); esdTrackCuts->SetMaxDCAToVertexZ(3.2); esdTrackCuts->SetMaxDCAToVertexXY(2.4); trackFilterTPCOnly->AddCuts(esdTrackCuts);

#### To study MC/DATA dependence for different cuts: TPC Only+ TPC refit DATA vs MC

TPC Only + TPC refit cuts AliAnalysisFilter\* trackFilterTPCOnly = new AliAnalysisFilter("trackFilter"); AliESDtrackCuts\* esdTrackCuts = new AliESDtrackCuts("AliESDtrackCuts"); esdTrackCuts->SetAcceptKinkDaughters(kFALSE); esdTrackCuts->SetMinNClustersTPC(70); esdTrackCuts->SetMaxChi2PerClusterTPC(4); esdTrackCuts->SetRequireTPCRefit(kTRUE); esdTrackCuts->SetDCAToVertex2D(kTRUE); esdTrackCuts->SetRequireSigmaToVertex(kFALSE); esdTrackCuts->SetMaxDCAToVertexZ(3.2); esdTrackCuts->SetMaxDCAToVertexXY(2.4); trackFilterTPCOnly->AddCuts(esdTrackCuts);

#### To study MC/DATA dependence for different cuts: -ITSTPC2011 golden DATA vs MC

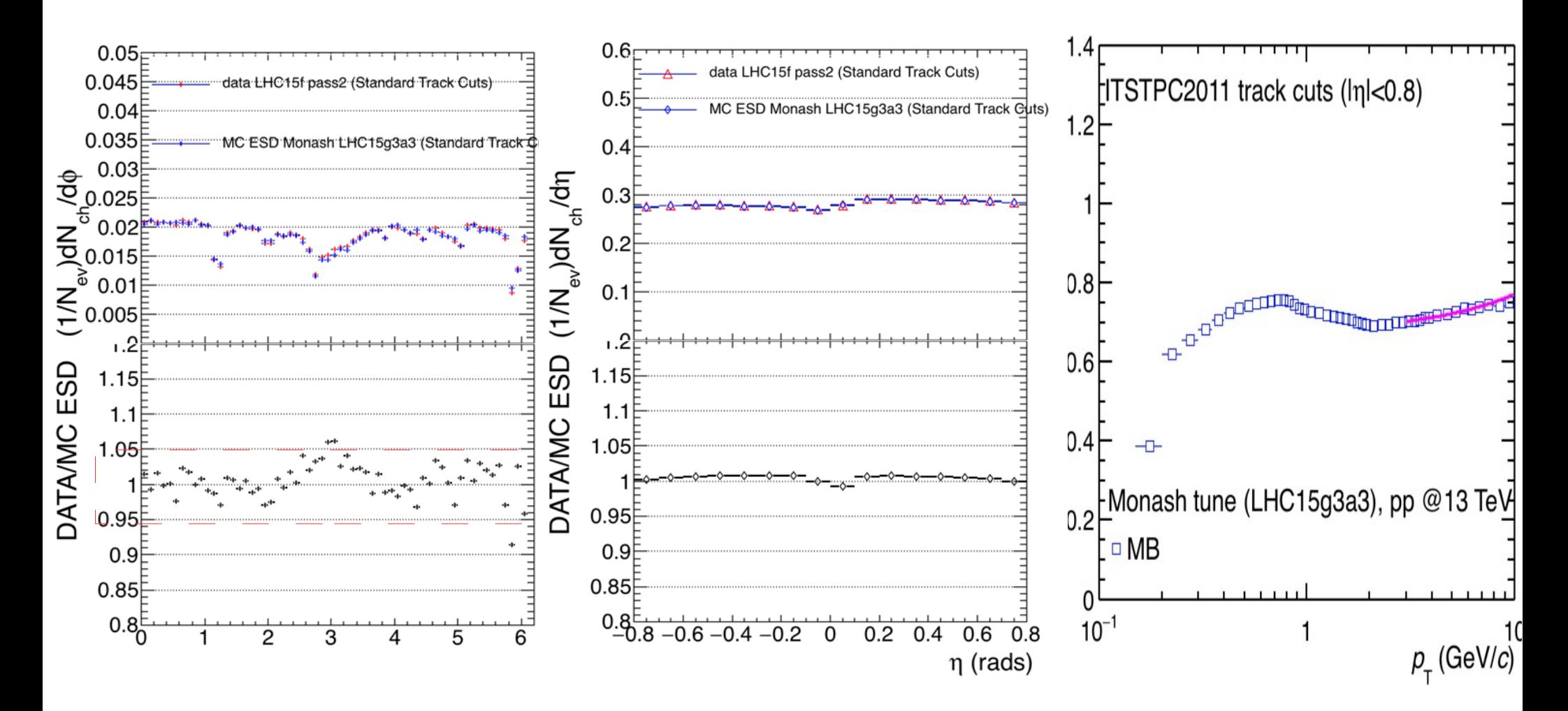

#### To study MC/DATA dependence for different cuts: **TPC Only DATA vs MC**

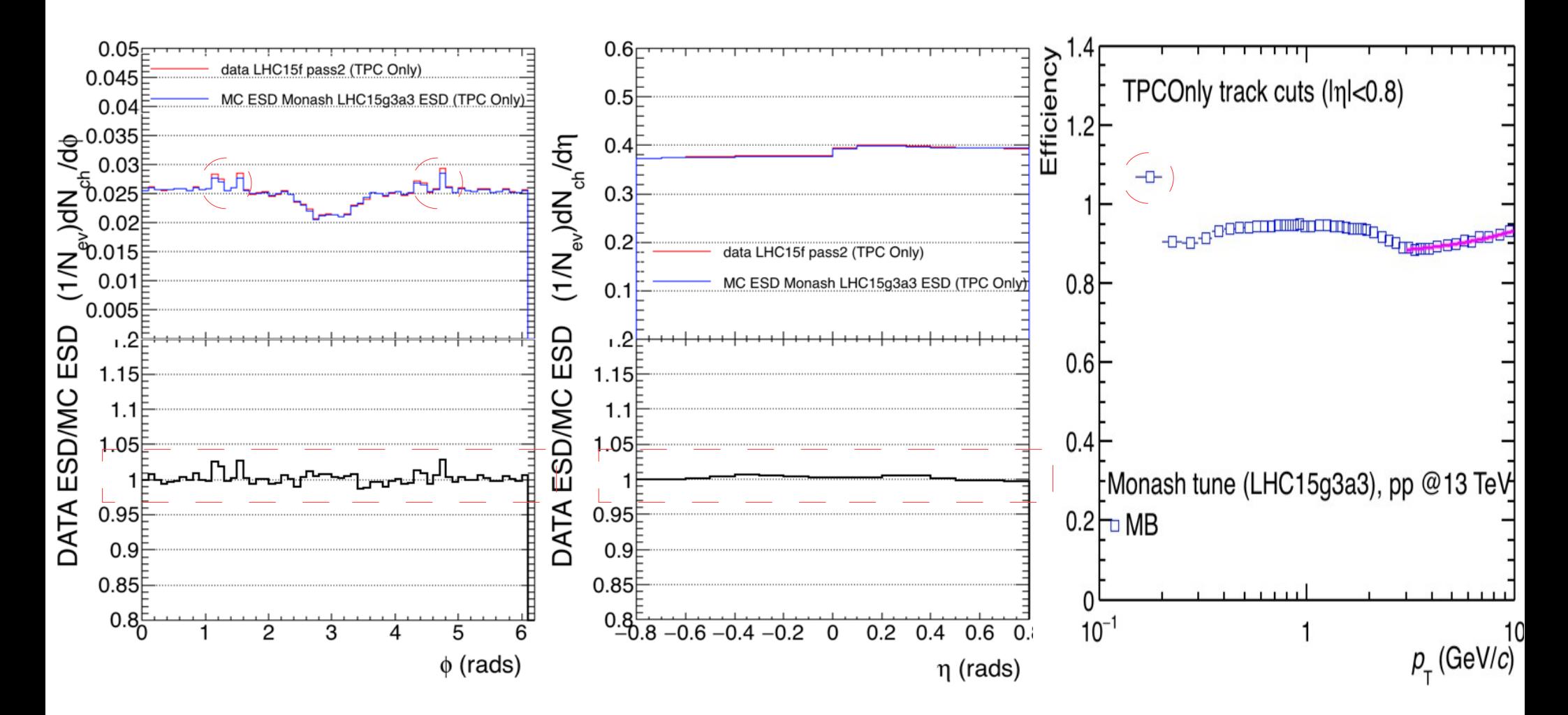

#### To study MC/DATA dependence for different cuts: TPC Only+TPC refit DATA vs MC

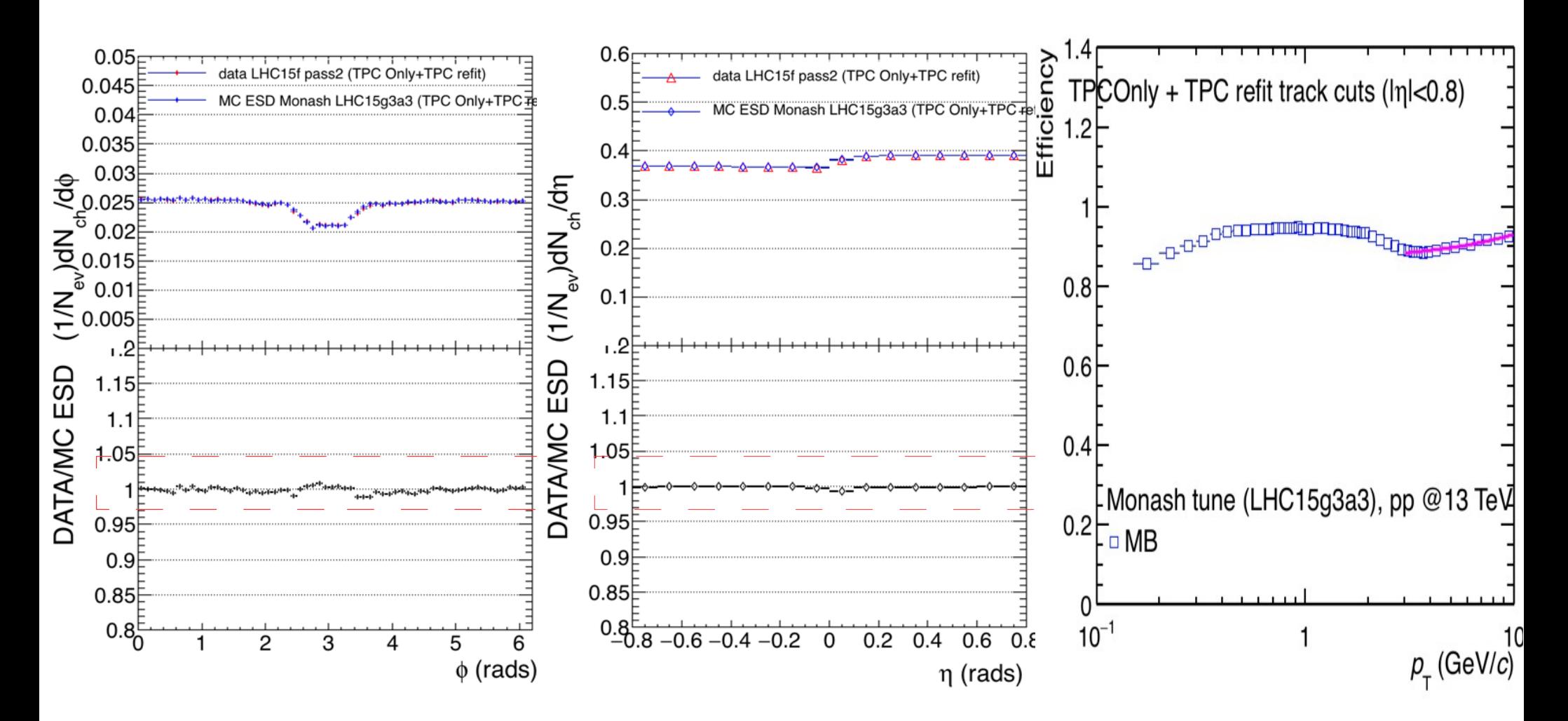

#### To study MC/DATA dependence for different cuts: HYBRID track cuts DATA vs MC

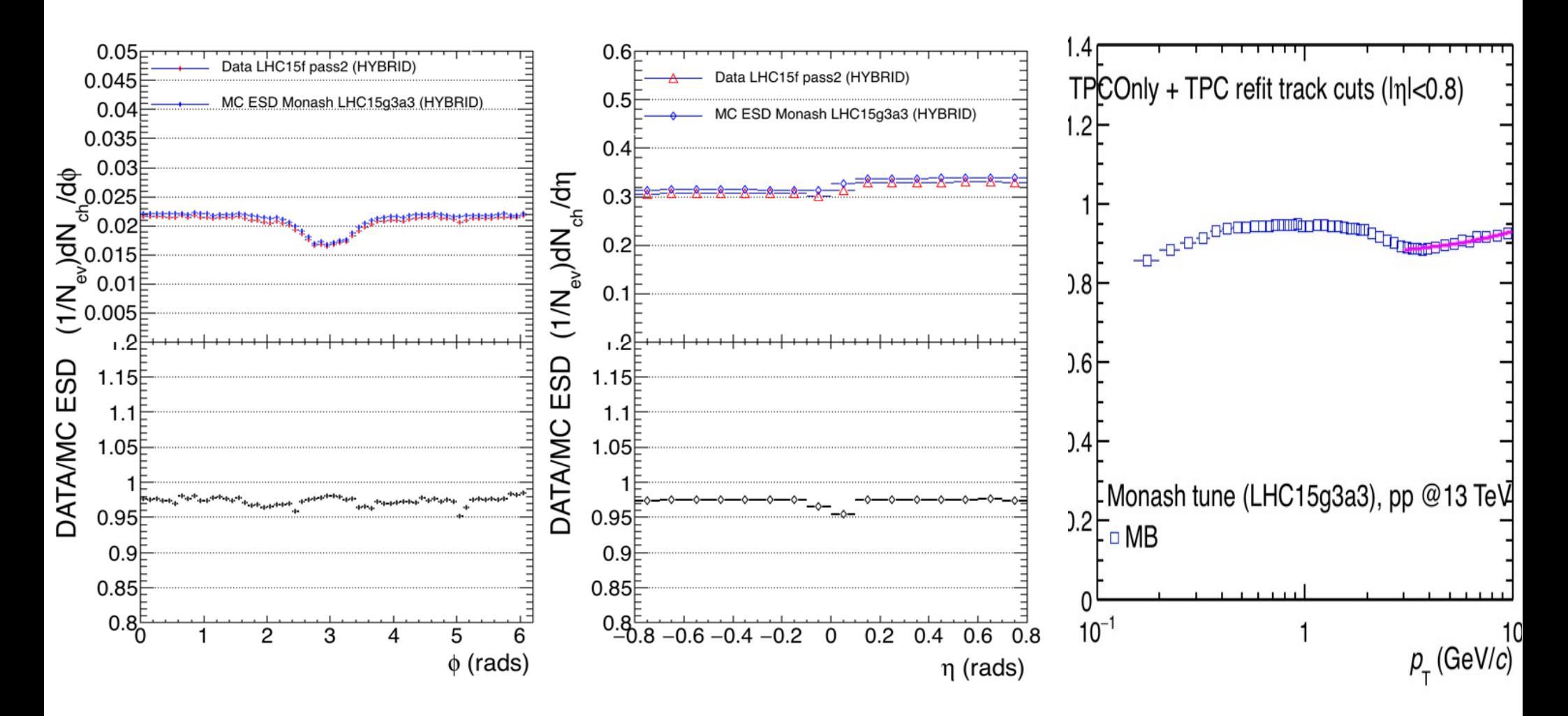

#### To study MC/DATA dependence for different cuts: -ITSTPC2011 golden DATA vs MC

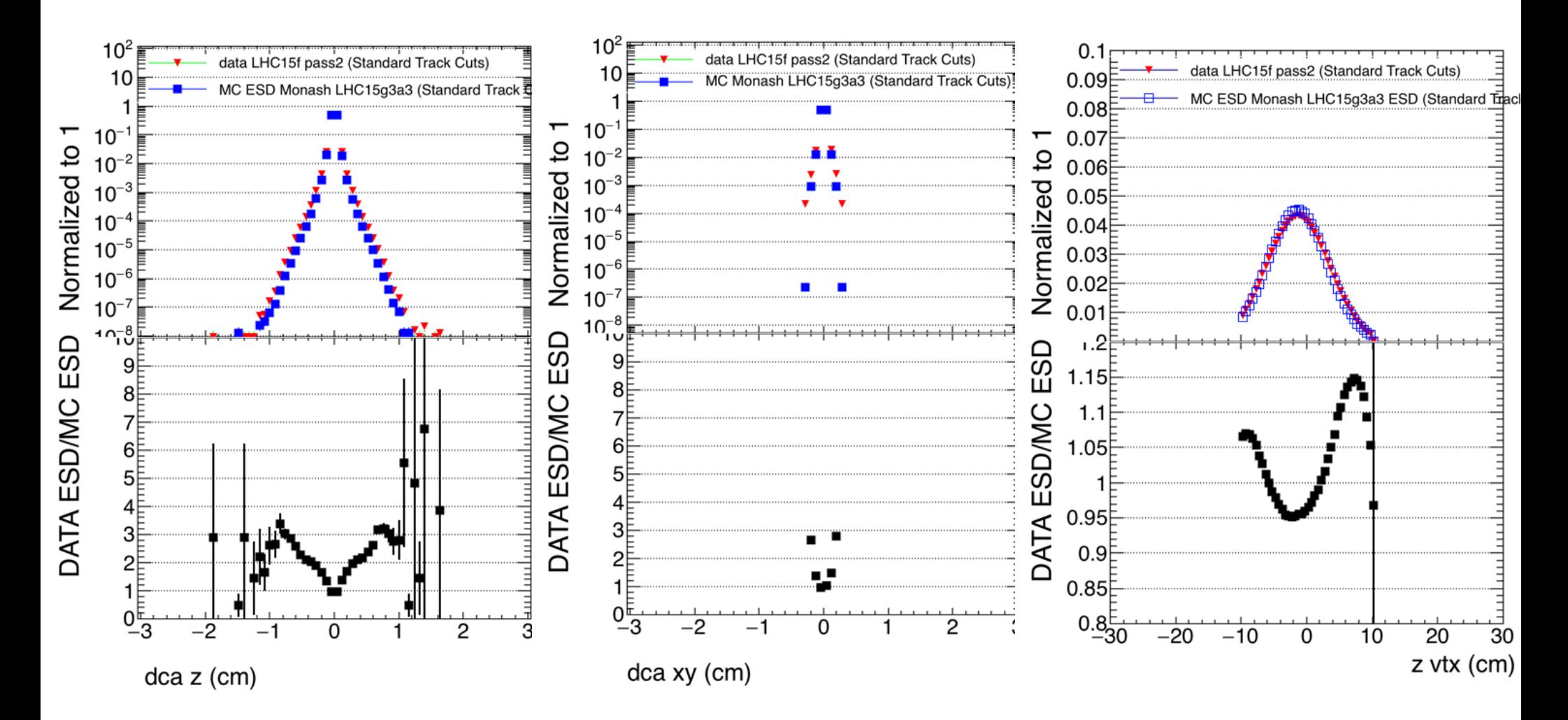

#### To study MC/DATA dependence for different cuts: -TPC Only Data vs MC

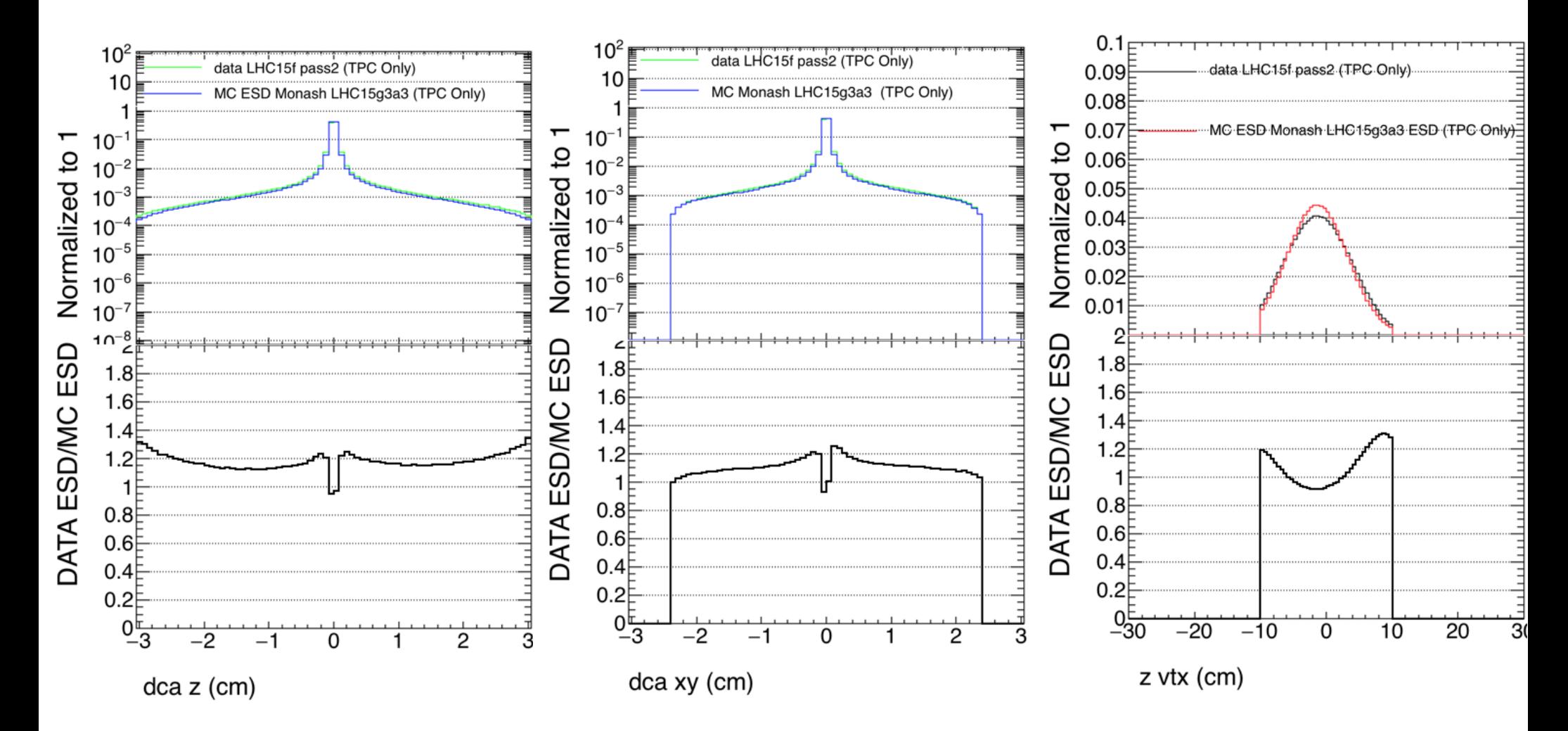

#### To study MC/DATA dependence for different cuts: -TPC Only + TPC refit Data vs MC

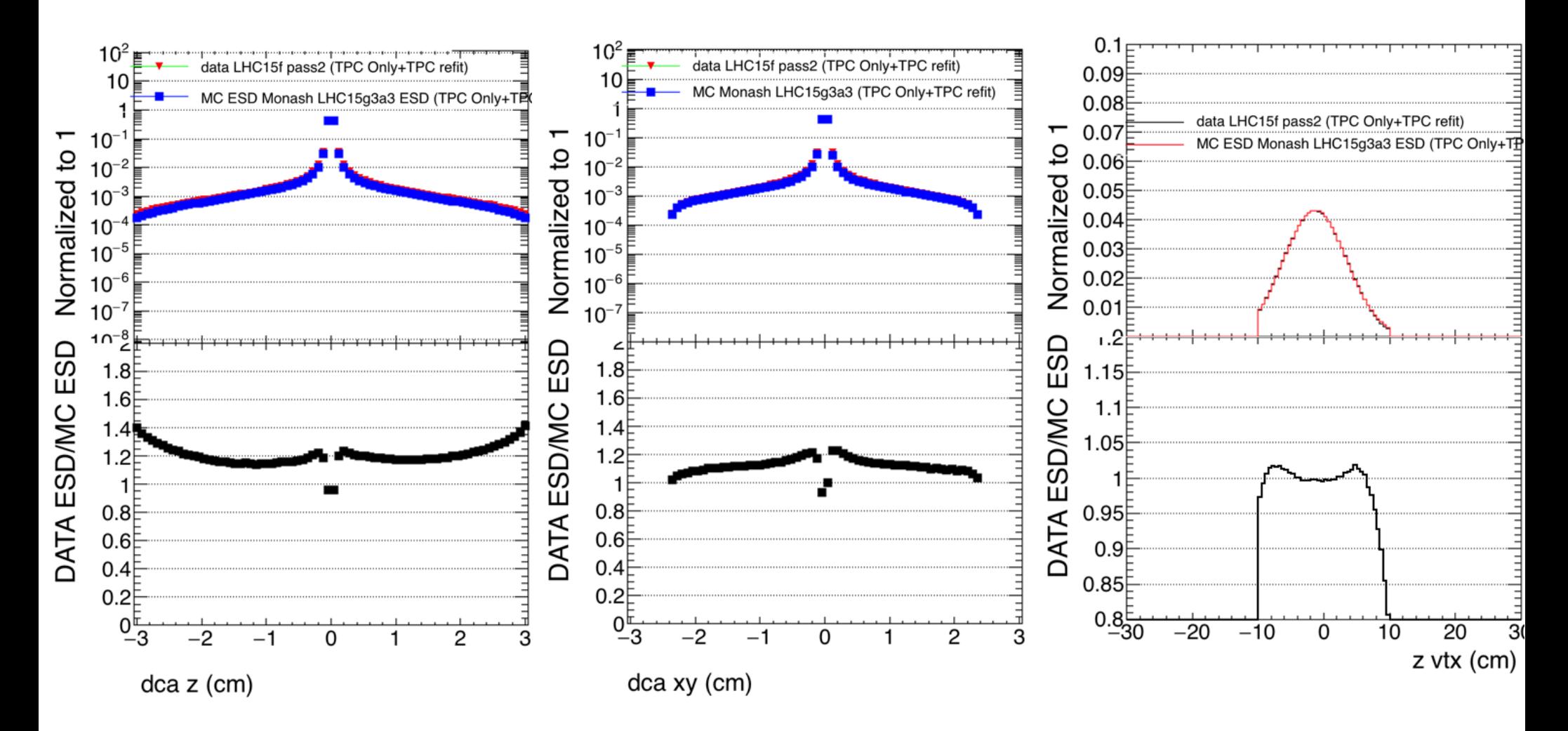

#### To study MC/DATA dependence for different cuts: -HYBRID track cuts Data vs MC

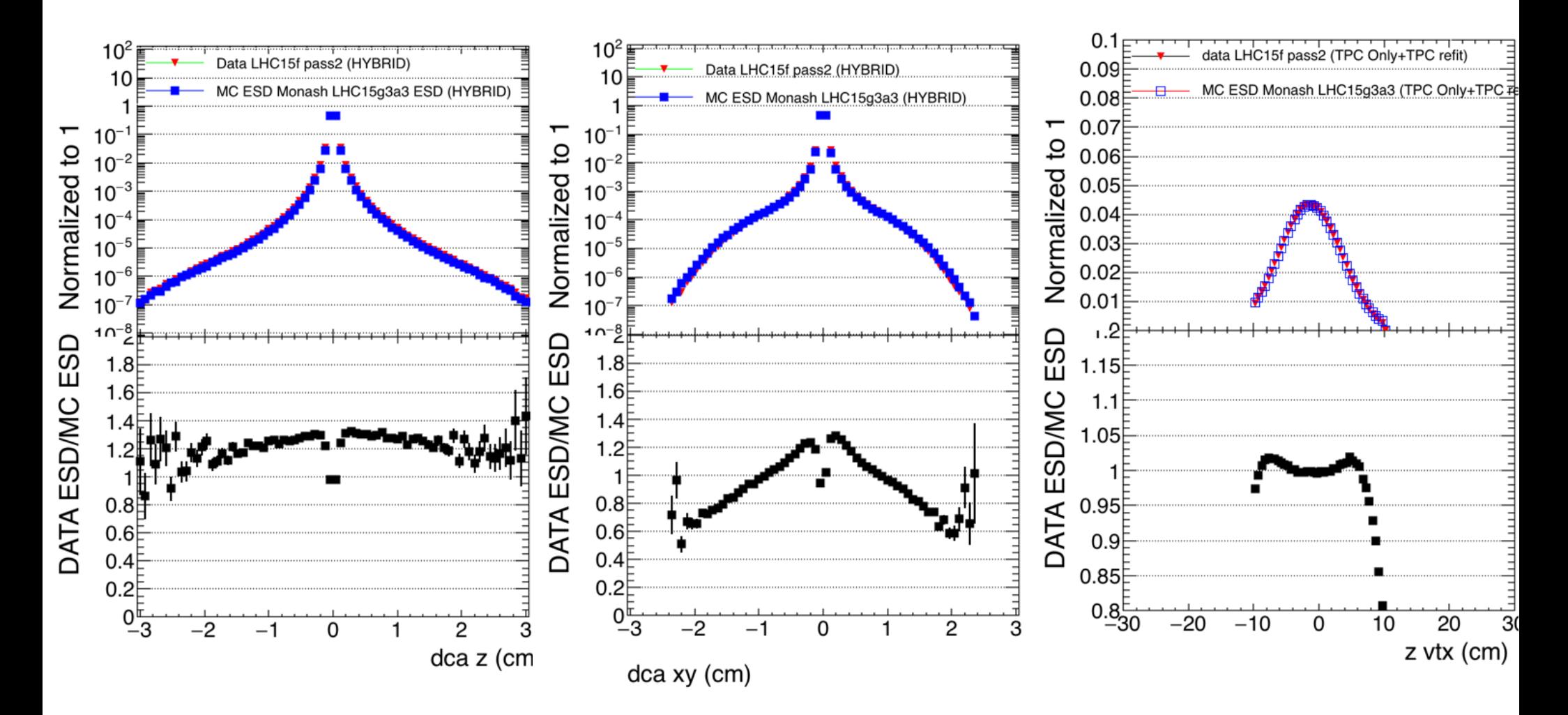

#### **Low-multiplicity Jetty** SD View Multi View DataSelection Selections WindowStore 2D Lego Viewe

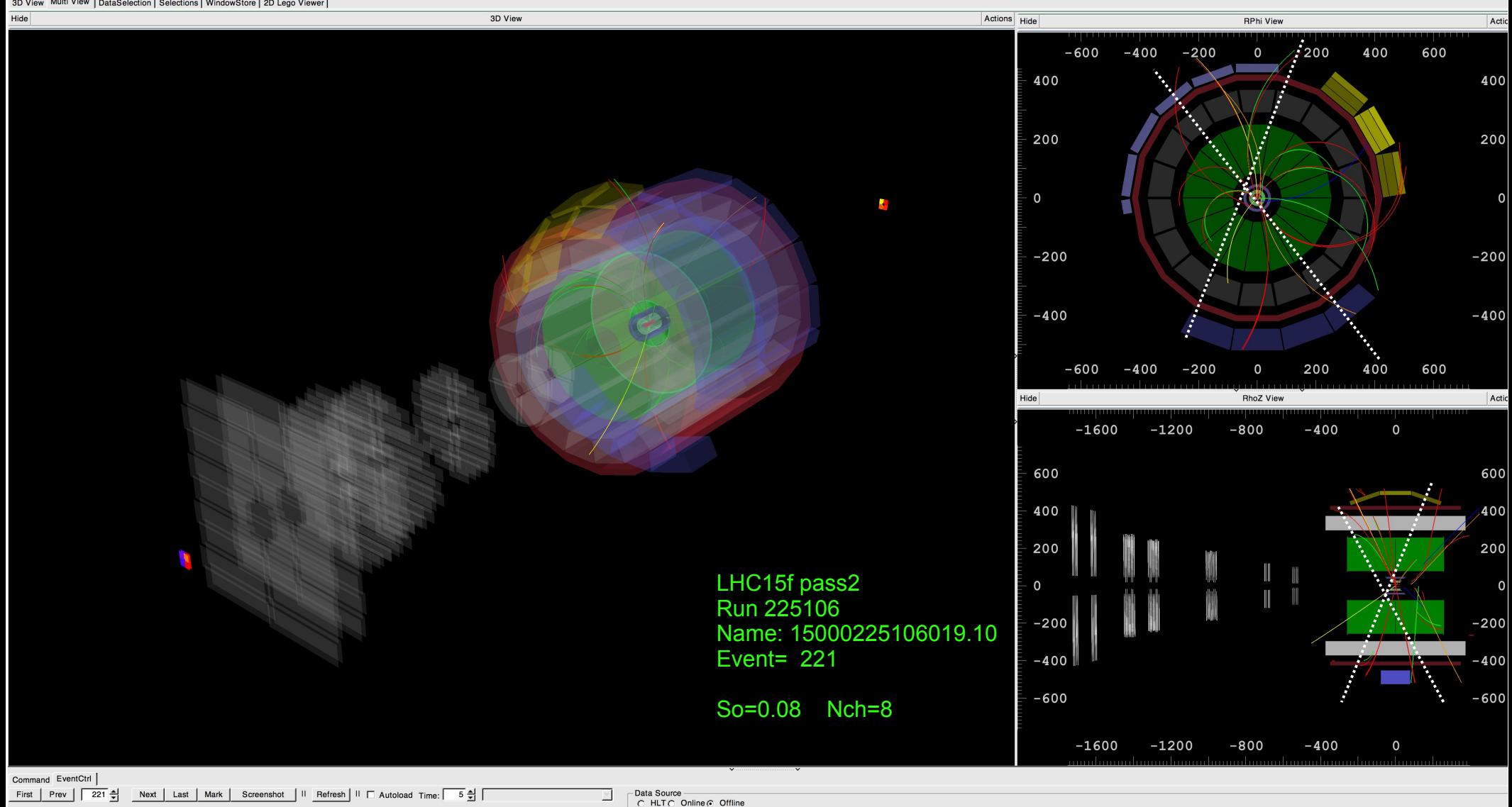

### SOLIDDIC NUT View |DataSelection | Selections | WindowStore | 2D Lego Viewer | C

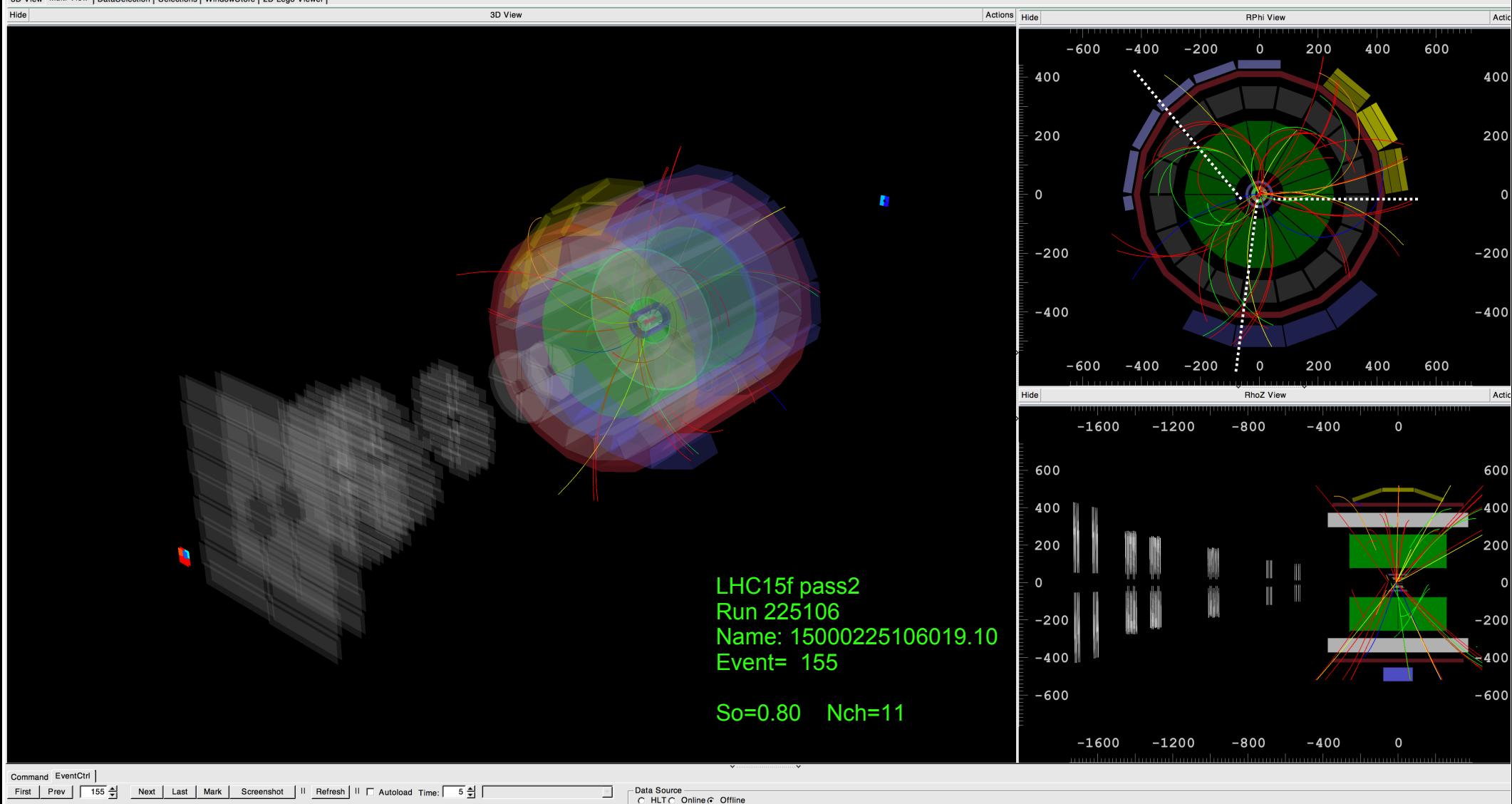

## High multives and a controller part of the control on | Selections | Windows Core | 2700000

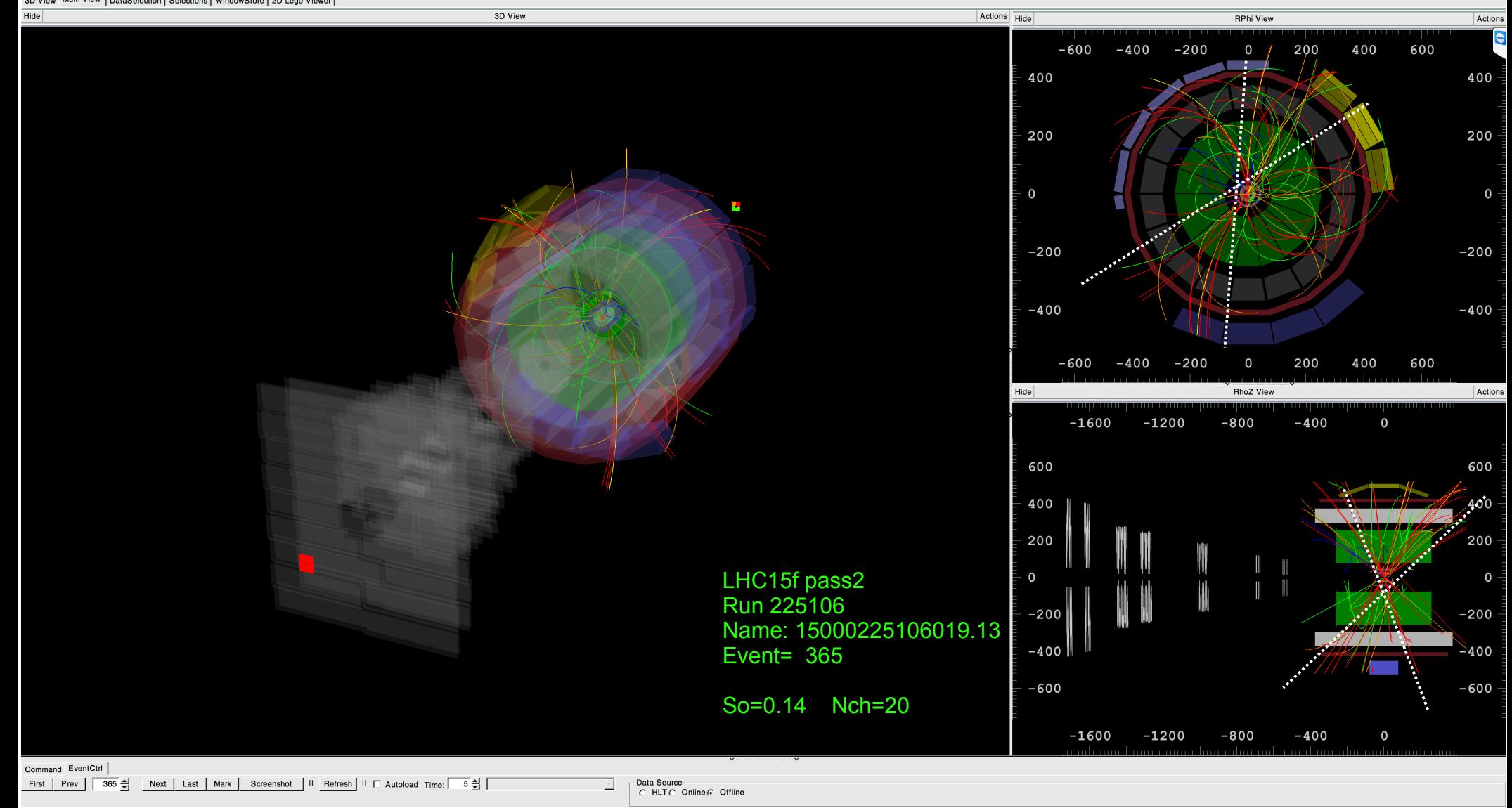

### High multiplicity Isotropic

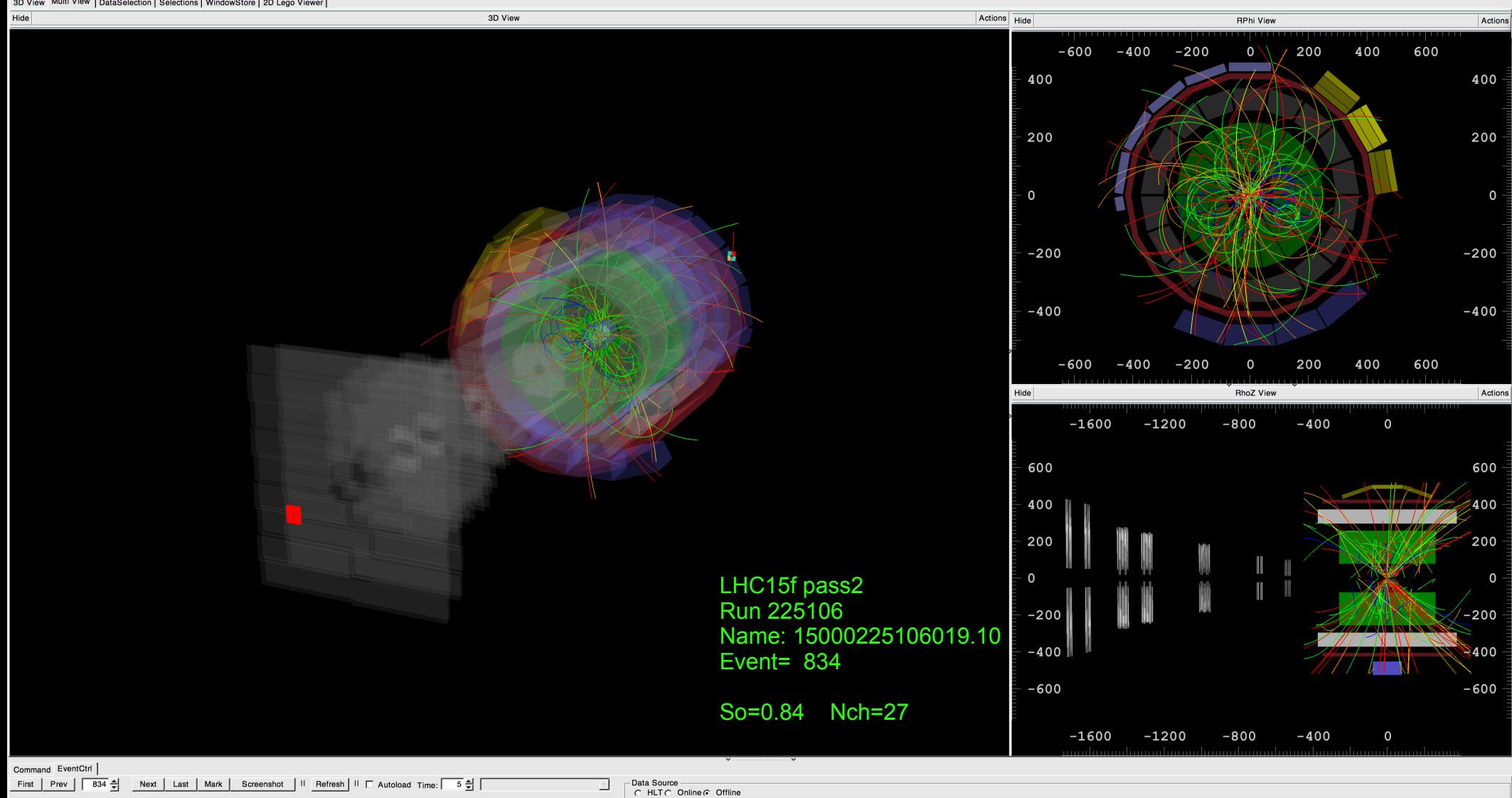

### **High multiplicity Pileup**

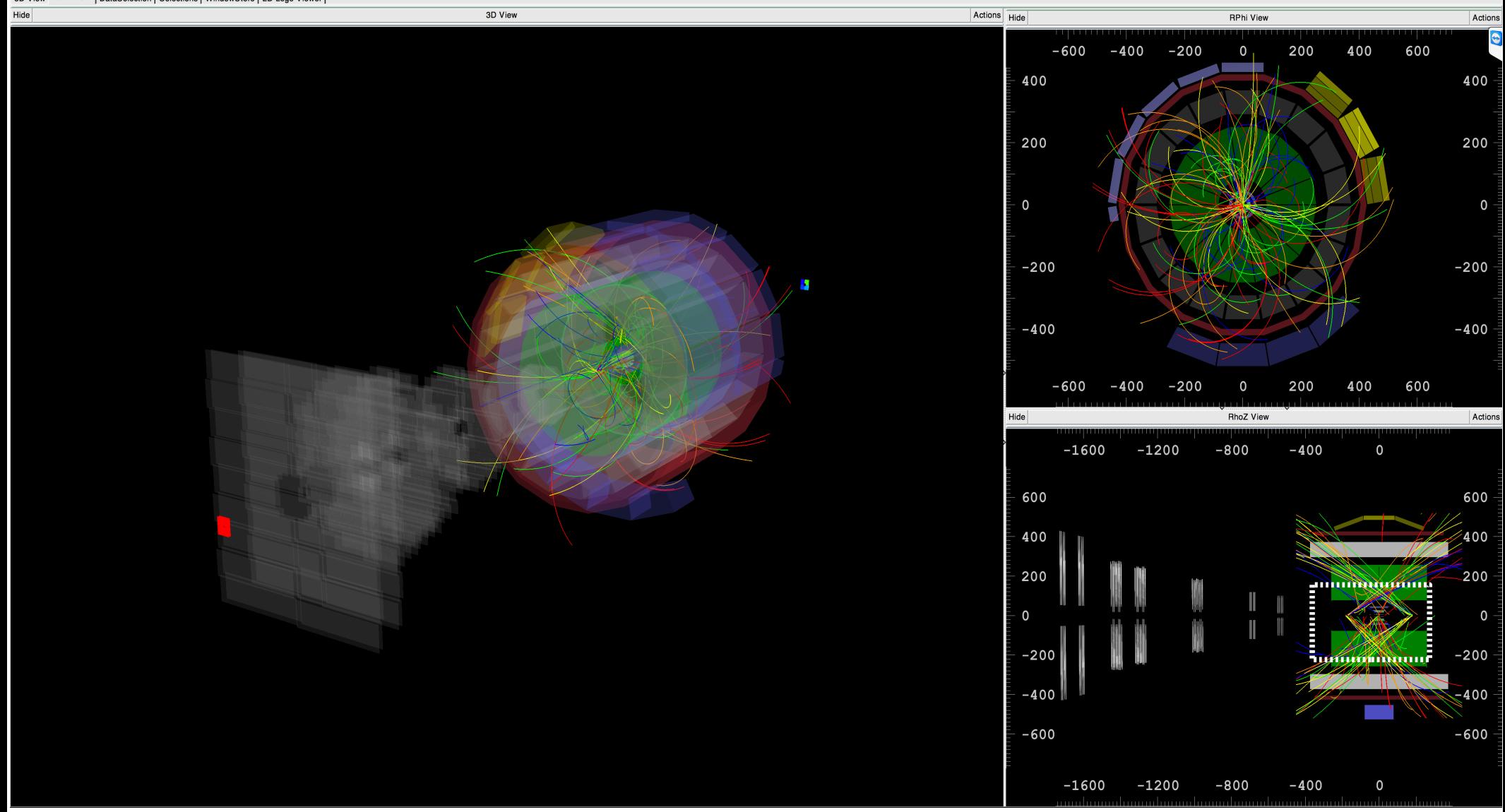

#### To do:

-Modify Task for update in Aliroot